# Compilation 0368-3133 (Semester A, 2013/14)

Lecture 9: Activation Records + Register Allocation

Noam Rinetzky 

Slides credit: Roman Manevich, Mooly Sagiv and Eran Yahav

# What is a Compiler?

"A compiler is a computer program that transforms source code written in a programming language (source language) into another language (target language).

The most common reason for wanting to transform source code is to create an executable program."

# Conceptual Structure of a Compiler

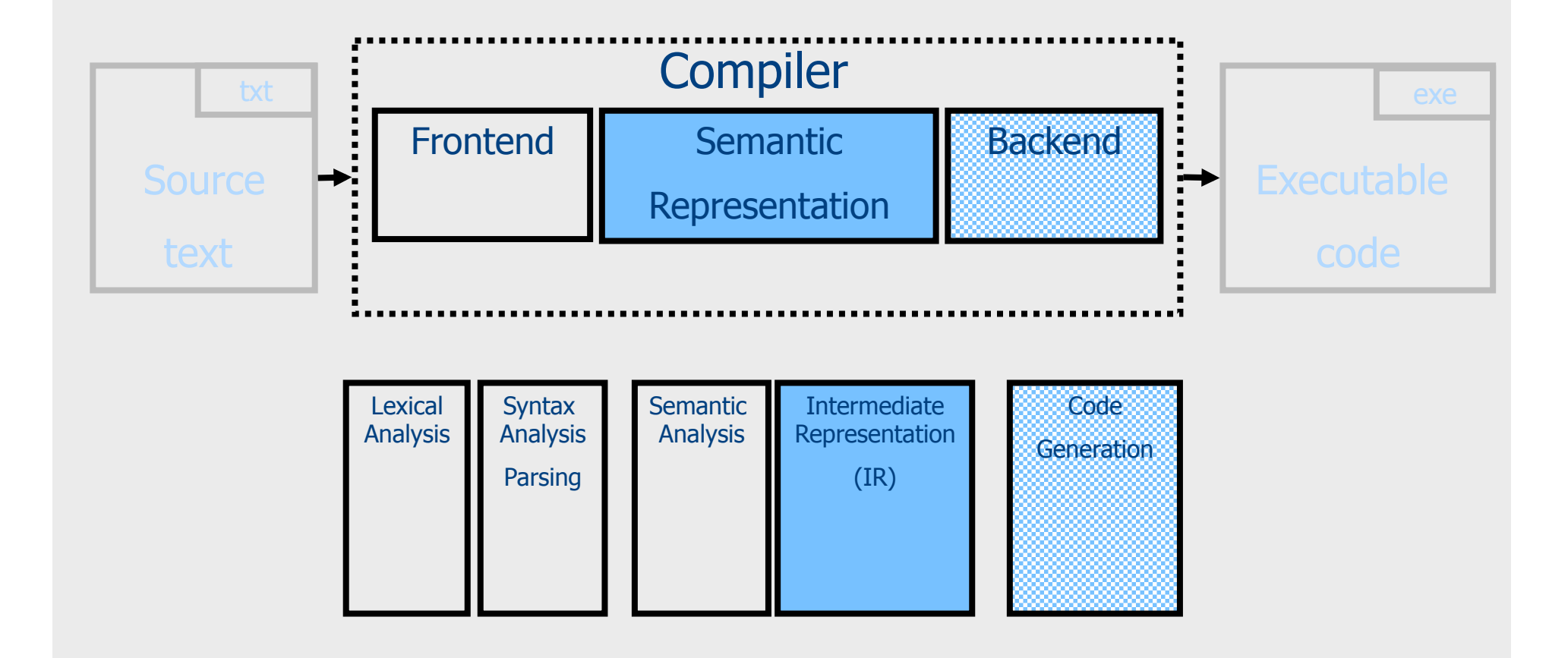

#### From scanning to parsing

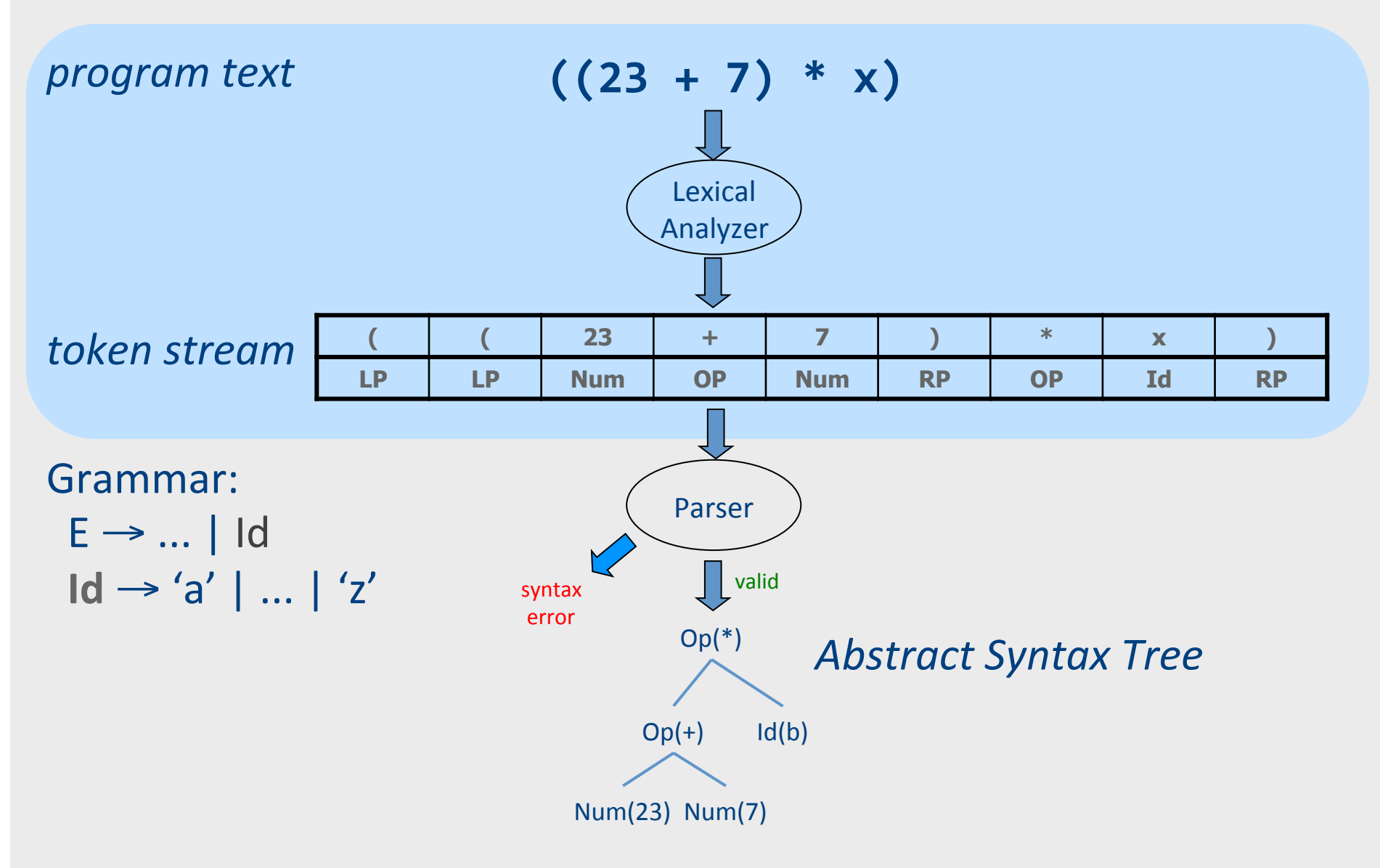

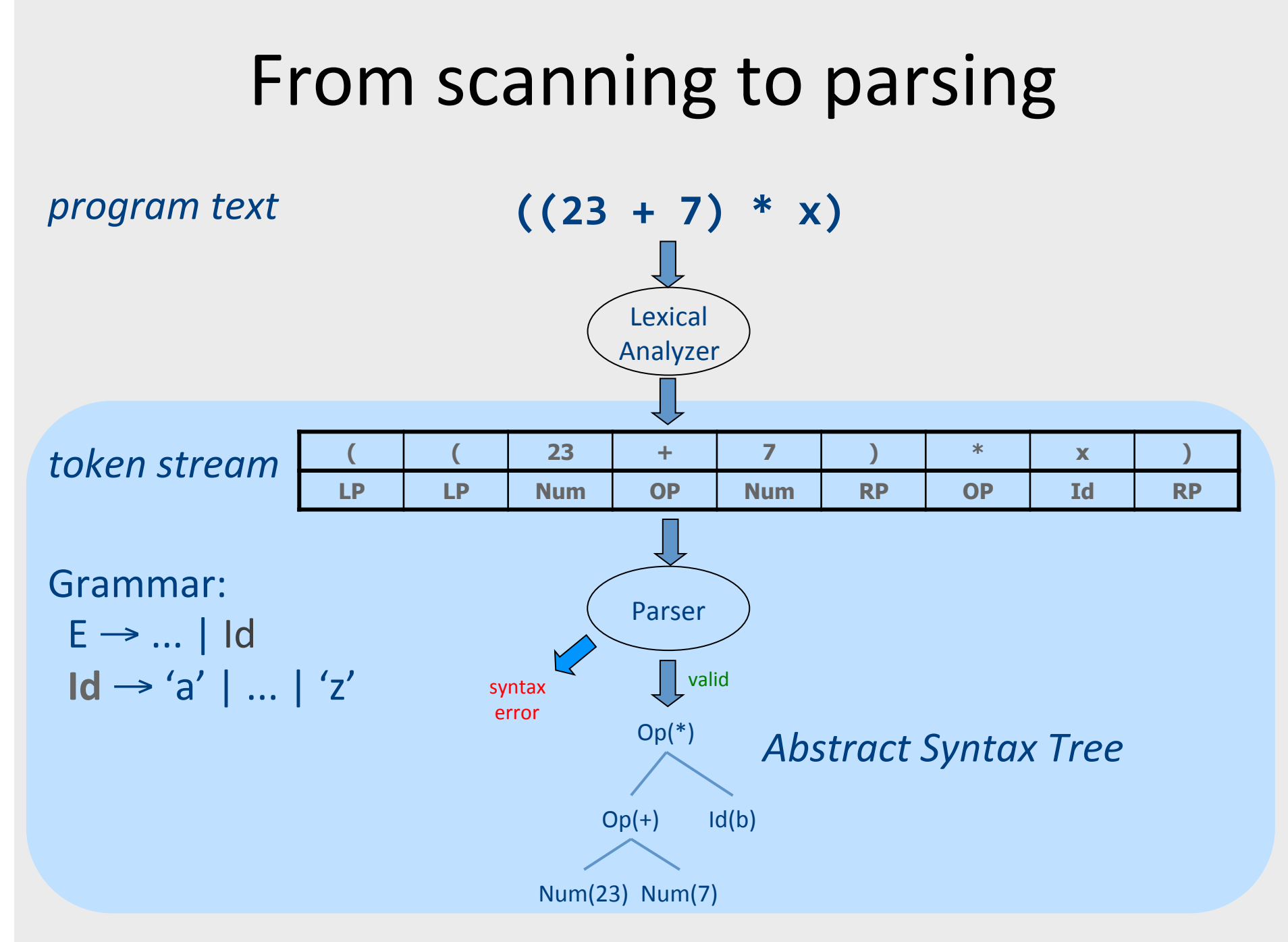

#### **Context Analysis**

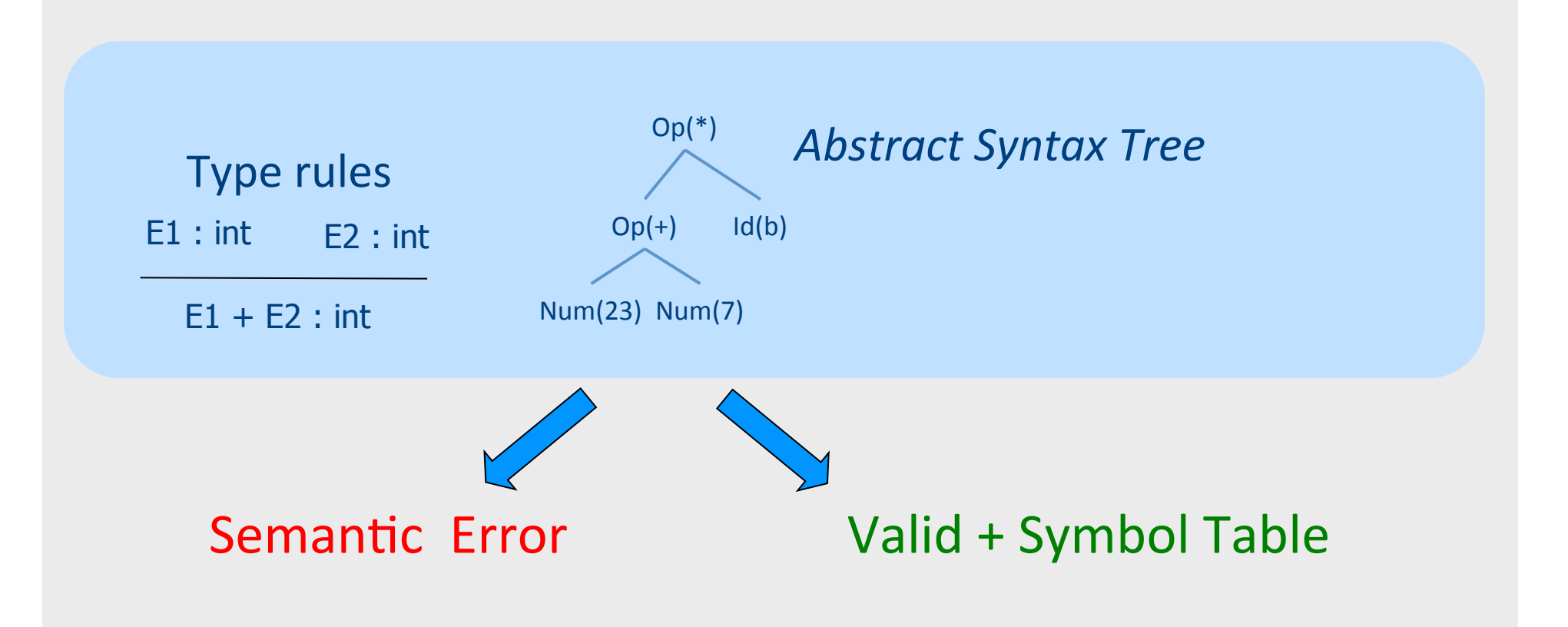

#### **Code Generation**

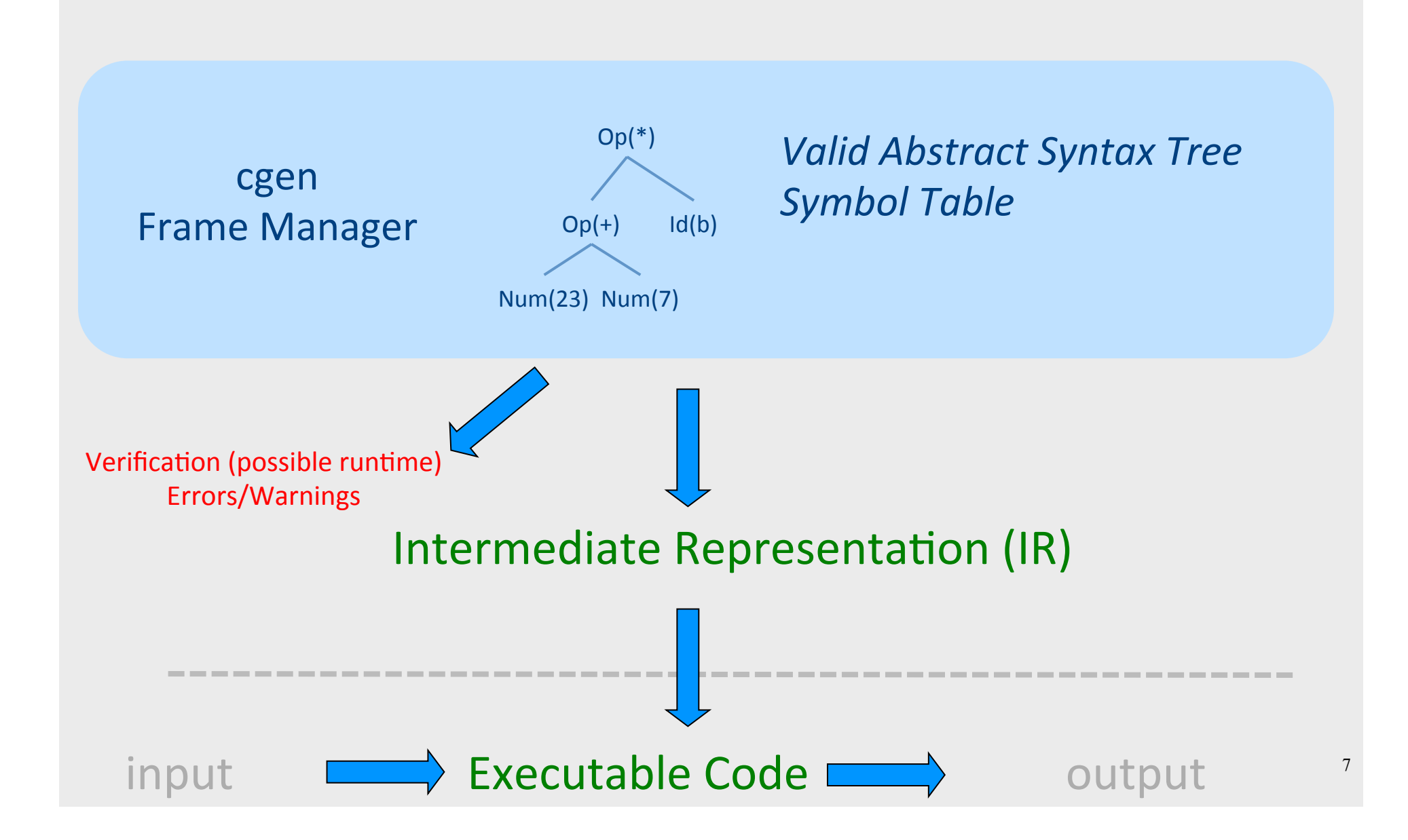

# Code Generation: IR

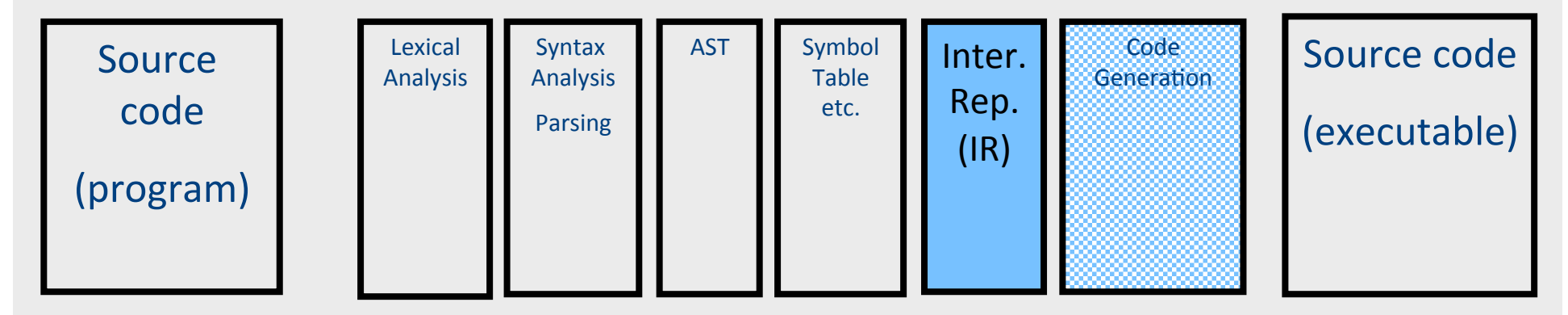

- Translating from abstract syntax (AST) to intermediate representation (IR)
	- **T**hree-**A**ddress **C**ode
		- Primitive statements, control flow, procedure calls

#### Intermediate representation

- A language that is between the source language and the target language  $-$  not specific to any machine
- Goal 1: retargeting compiler components for different source languages/target machines
- Goal 2: machine-independent optimizer
	- $-$  Narrow interface: small number of node types (instructions)

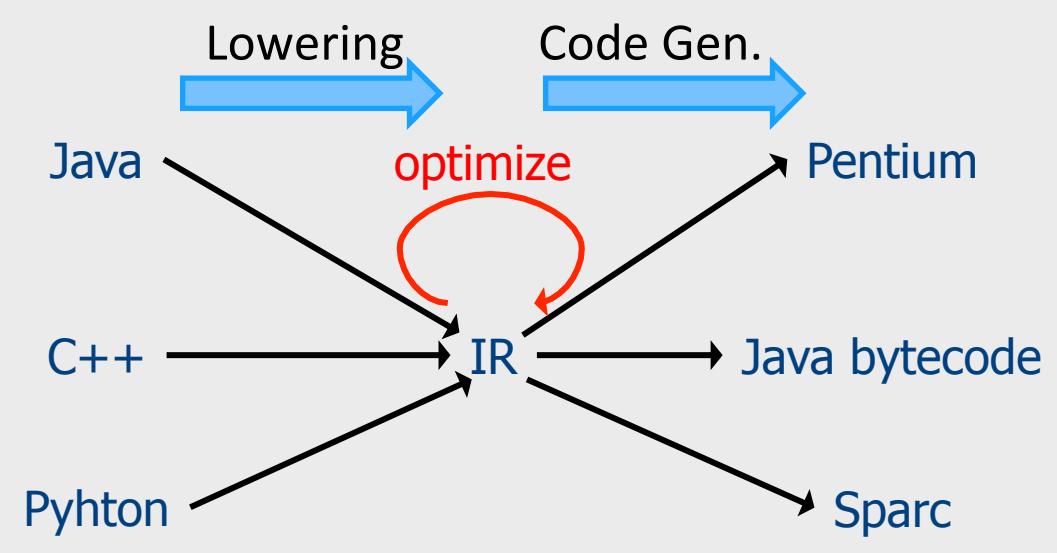

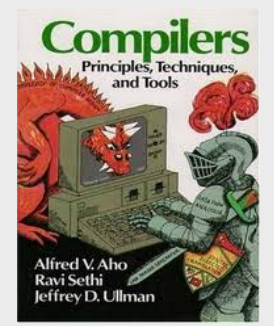

#### Chapter 8

- **T**hree-**A**ddress **C**ode IR
- A popular form of IR
- High-level assembly where instructions have at most three operands

#### **Abstract Register Machine**

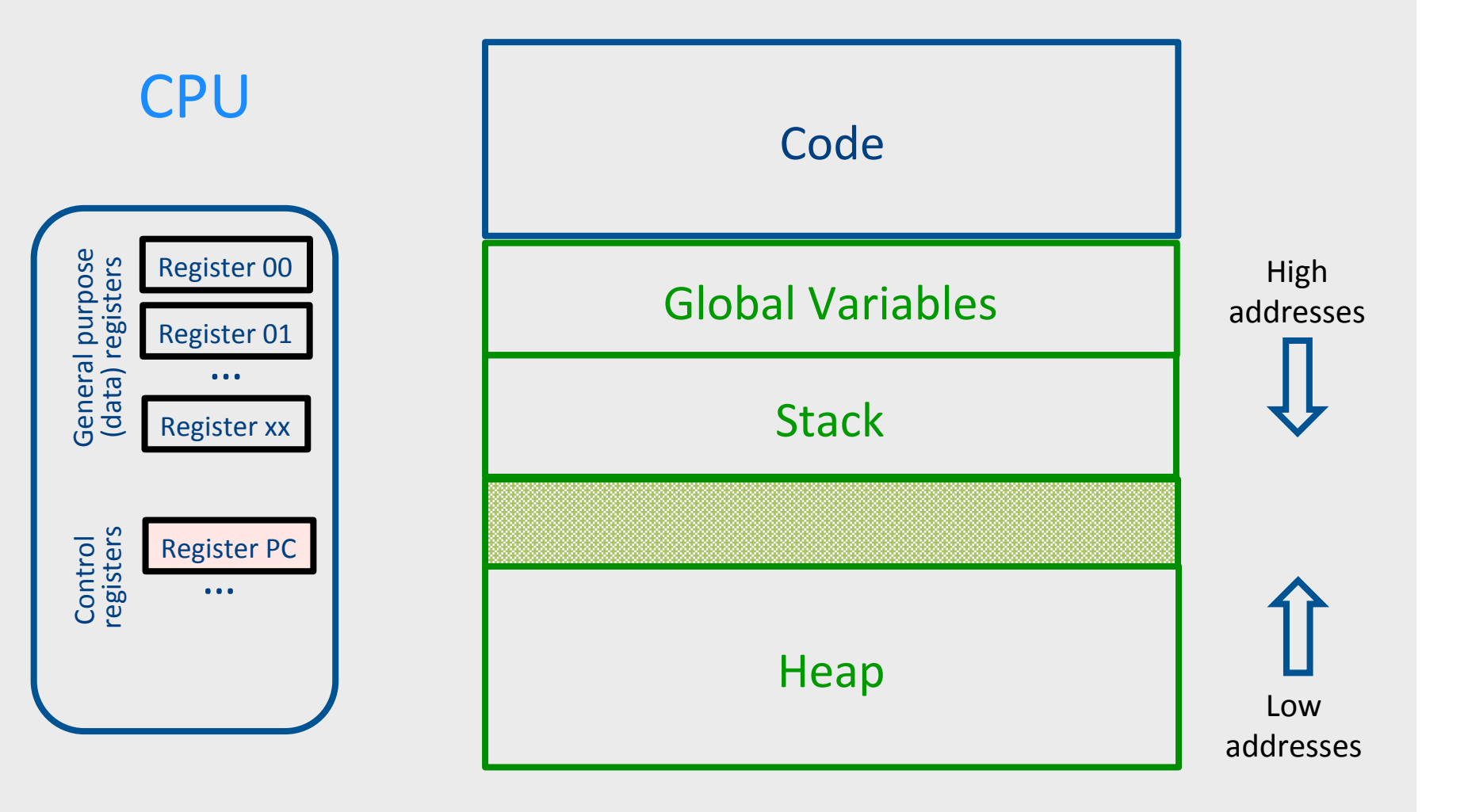

#### Abstract Activation Record Stack

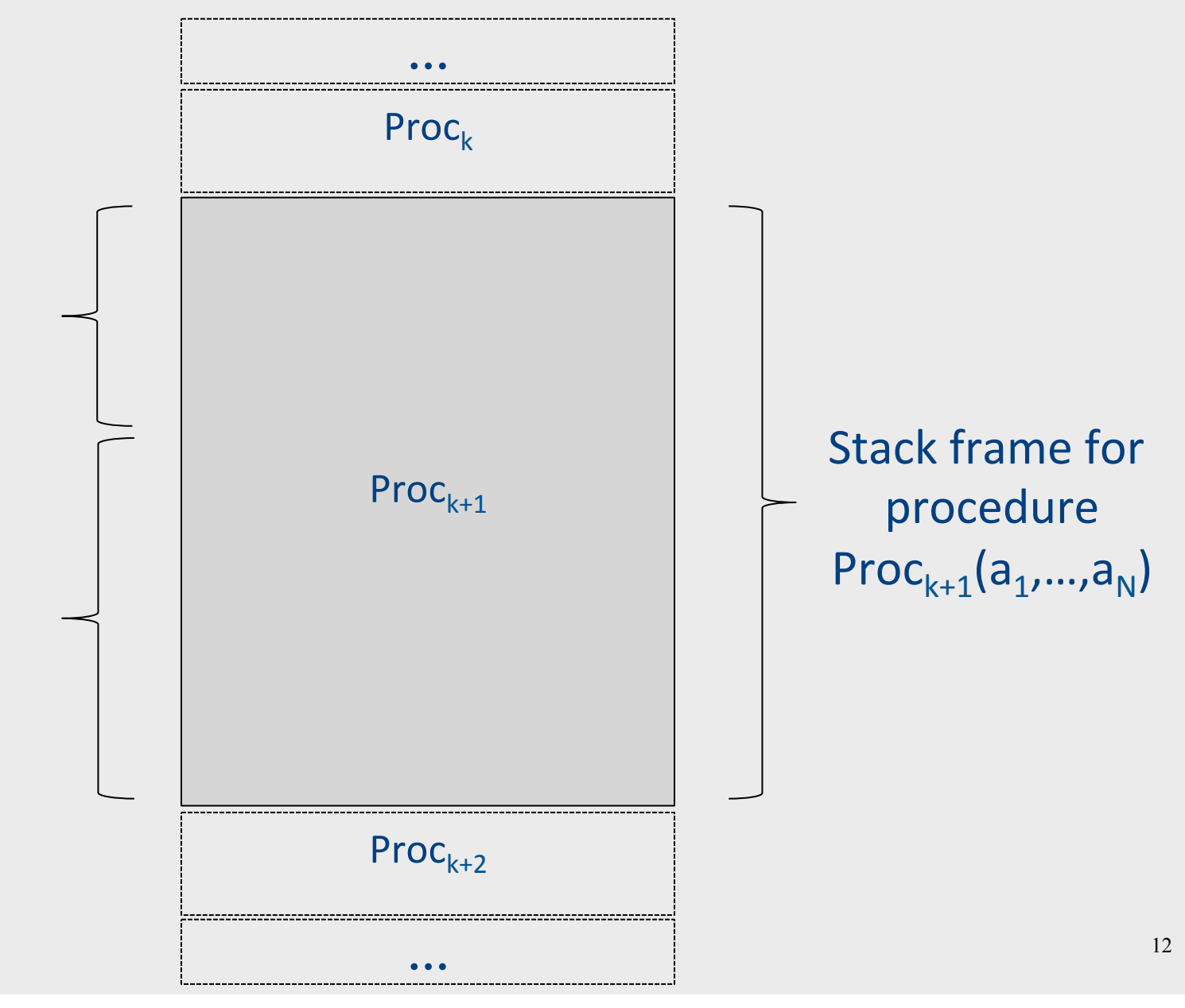

#### Abstract Stack Frame

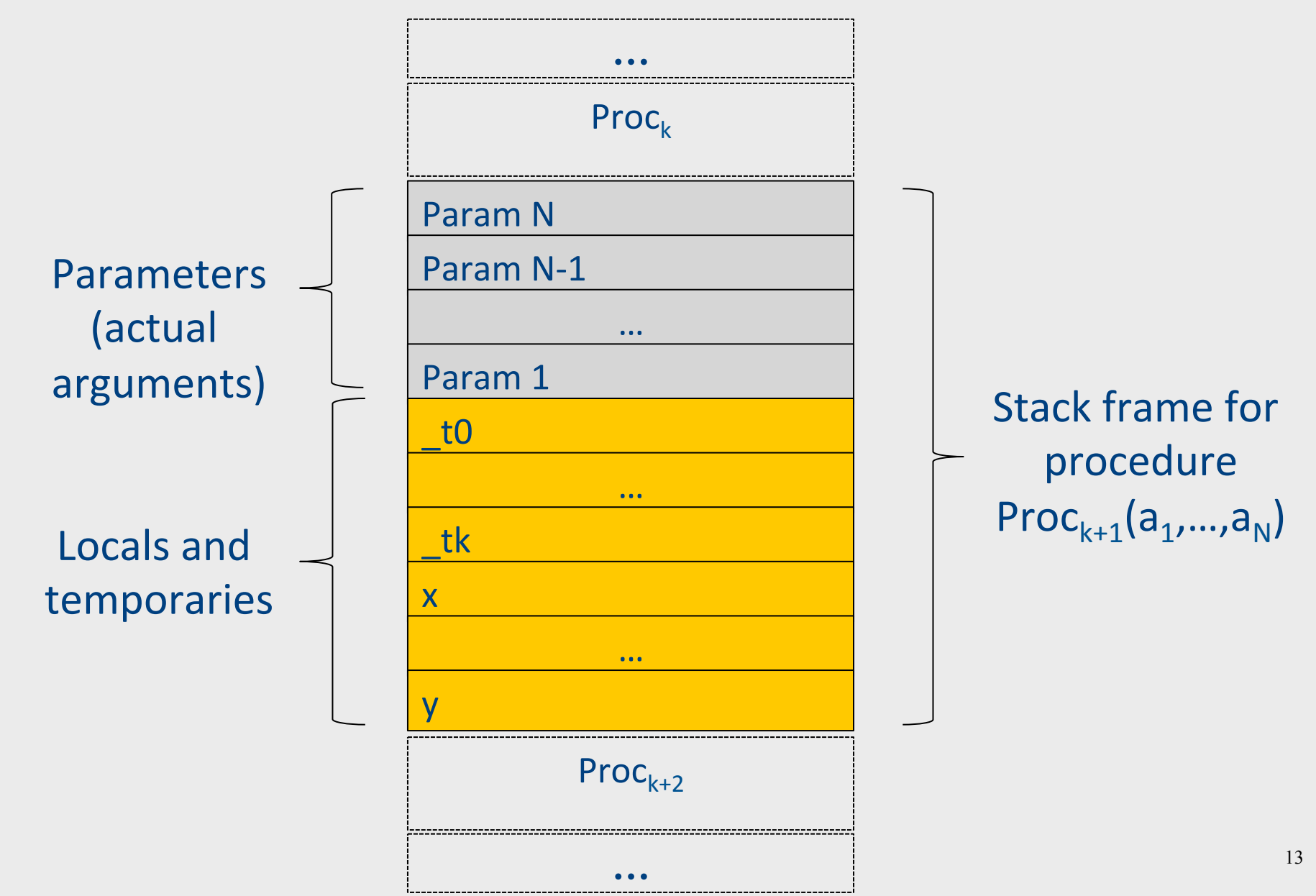

#### "Abstract" Code

- Memory load/store
	- $-$  Load: Memory  $\rightarrow$  Register
	- Store: Register  $\rightarrow$  Memory

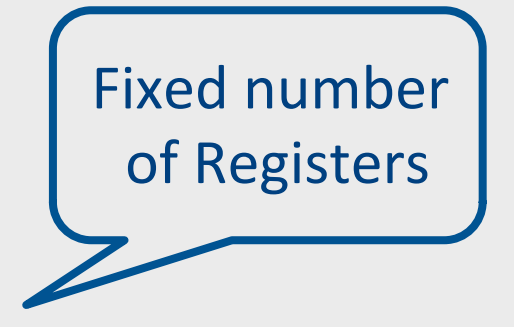

• Operation: Between registers\*

 $-$  R1 = R2 + R3

# TAC generation for expressions

• **cgen**(*atomic\_expr)* directly generates TAC for atomic expressions

– Constants, identifiers,...

- **cgen**(*compund\_expr*) recursively generates TAC for compound expressions
	- binary operators, procedure calls, ...
	- use temporary variables (**registers**) to store values of intermediate expressions

#### **cgen** example

```
cgen(5 + x) = {
  Choose a new temporary t
  Let t_1 = \text{cgen}(5)Let t_2 = \text{cgen}(x)Emit(t = t_1 + t_2)
  Return t
```

```
}
```
# Naïve **cgen** for expressions

- Maintain a counter for temporaries in c
- $\bullet$  Initially:  $c = 0$
- **cgen**( $e_1$  *op*  $e_2$ ) = { Let  $\overline{A} = \text{cgen}(e_1)$ <br> $\overline{c} = \overline{c} + 1$ Let  $B = \text{cgen}(e_2)$ <br> $c = c + 1$ Emit( \_tc = A *op* B; ) Return tc }

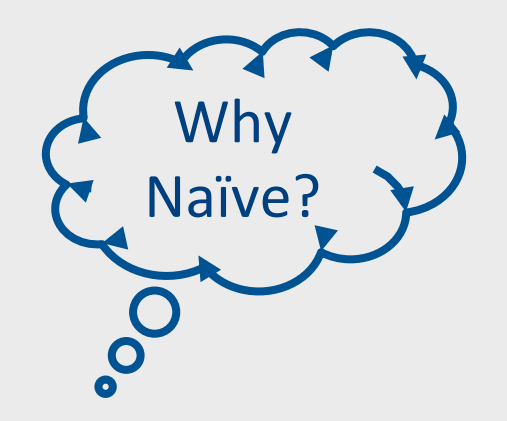

#### **Abstract Register Machine**

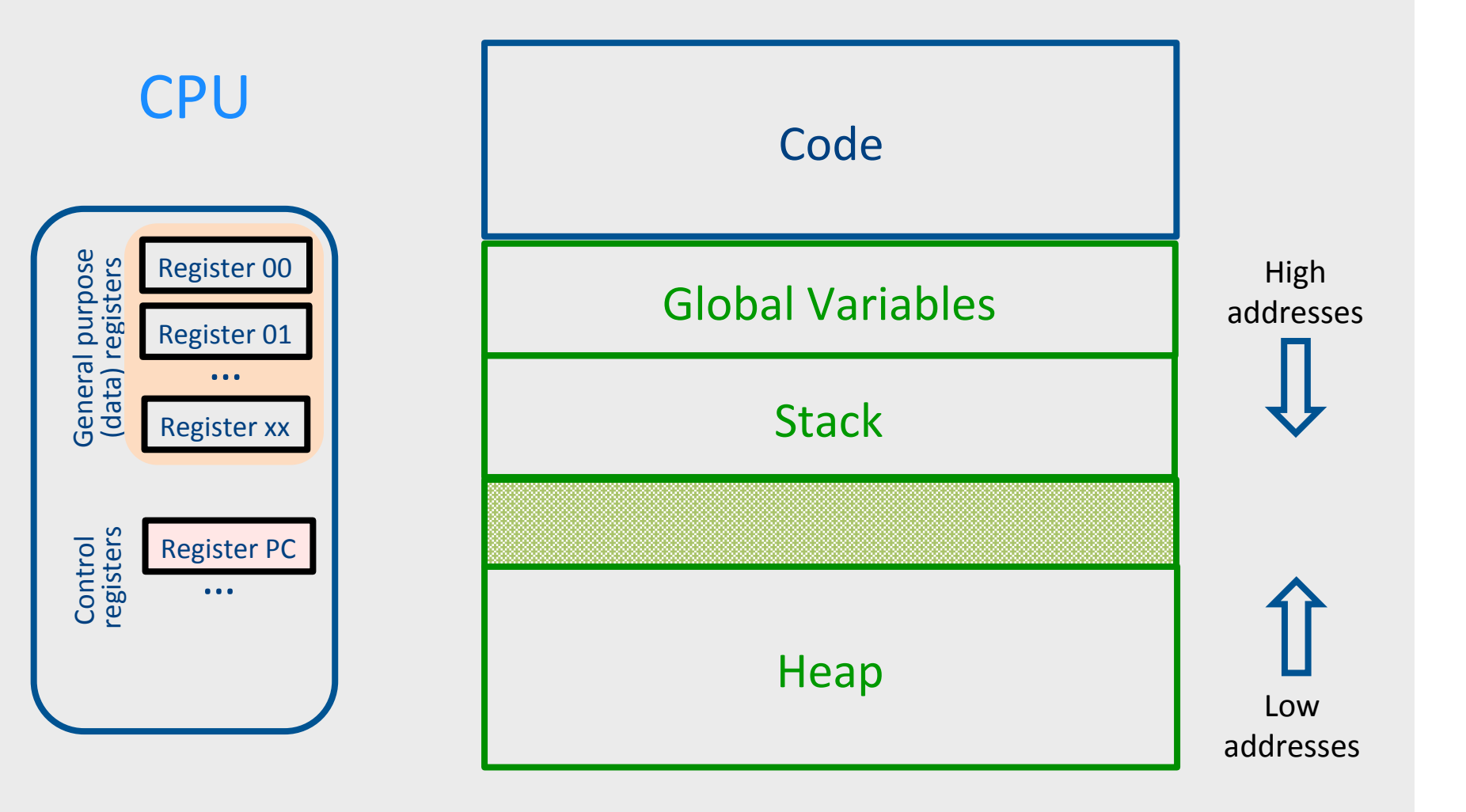

# TAC Generation for Control Flow Statements

• Label introduction

#### **\_label\_name:**

Indicates a point in the code that can be jumped to

- Unconditional jump: go to instruction following label L **Goto L;**
- Conditional jump: test condition variable t; if 0, jump to label L

**IfZ t Goto L;** 

• Similarly : test condition variable t; if 1, jump to label  $L$ 

**IfNZ t Goto L;** 

#### $Control$ -flow example  $-$  conditions

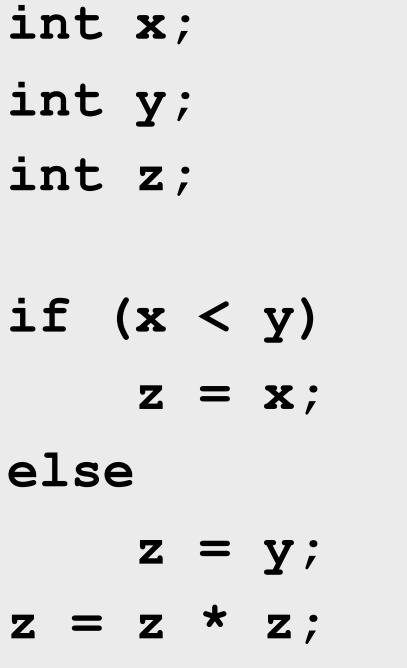

 $t0 = x < y;$ **IfZ \_t0 Goto \_L0;**   $z = x;$ **Goto \_L1; \_L0:**   $z = y;$ **\_L1: z = z \* z;**

### **cgen** for **if-then-else**

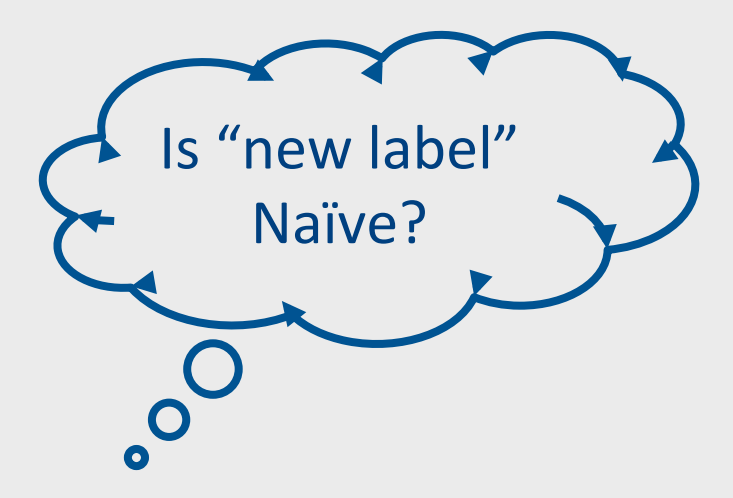

**cgen(if (e)**  $s_1$  **else**  $s_2$ ) Let  $t = \text{cgen}(e)$ Let  $L_{\text{false}}$  be a new label Let  $L_{after}$  be a new label Emit ( IfZ t Goto  $L_{\text{false}}$ ; )  $cgen(s<sub>1</sub>)$ Emit ( Goto  $L_{after}$ ; ) Emit ( $L_{\text{false}}$ : )  $cgen(s<sub>2</sub>)$ Emit ( Goto  $L_{after}$ ;) Emit (  $L_{after}:$  )

# Interprocedural IR: Using a Stack

- $\bullet$  Stack of activation records
	- One activation record per procedure invocation
- Call  $\rightarrow$  push new activation record
- Return  $\rightarrow$  pop activation record
- Only one "active" activation record – top of stack

# Mostly-Abstract Handling Procedures

- Store local parameters/variables/temporaries in the stack
- **procedure call** pushes arguments to stack and jumps to the function label
	- $-$  **x=f** (a1, ..., an)  $\rightarrow$ 
		- Push a<sub>1</sub>; … Push a<sub>n</sub>; return address
		- **Jump to first address of f;**
		- **Pop x**; // copy returned value
- **Procedure return** clean stack, store return value, return control to caller
	- $-$  return  $x \rightarrow$ 
		- Pop  $temp_1$ , ...,  $temp_k$ ,  $var_1$ , ...,  $var_m$ ,  $param_1$ , ...,  $param_n$
		- **Push x;**
		- Jump to return address **23**

#### Semi-Abstract Register Machine

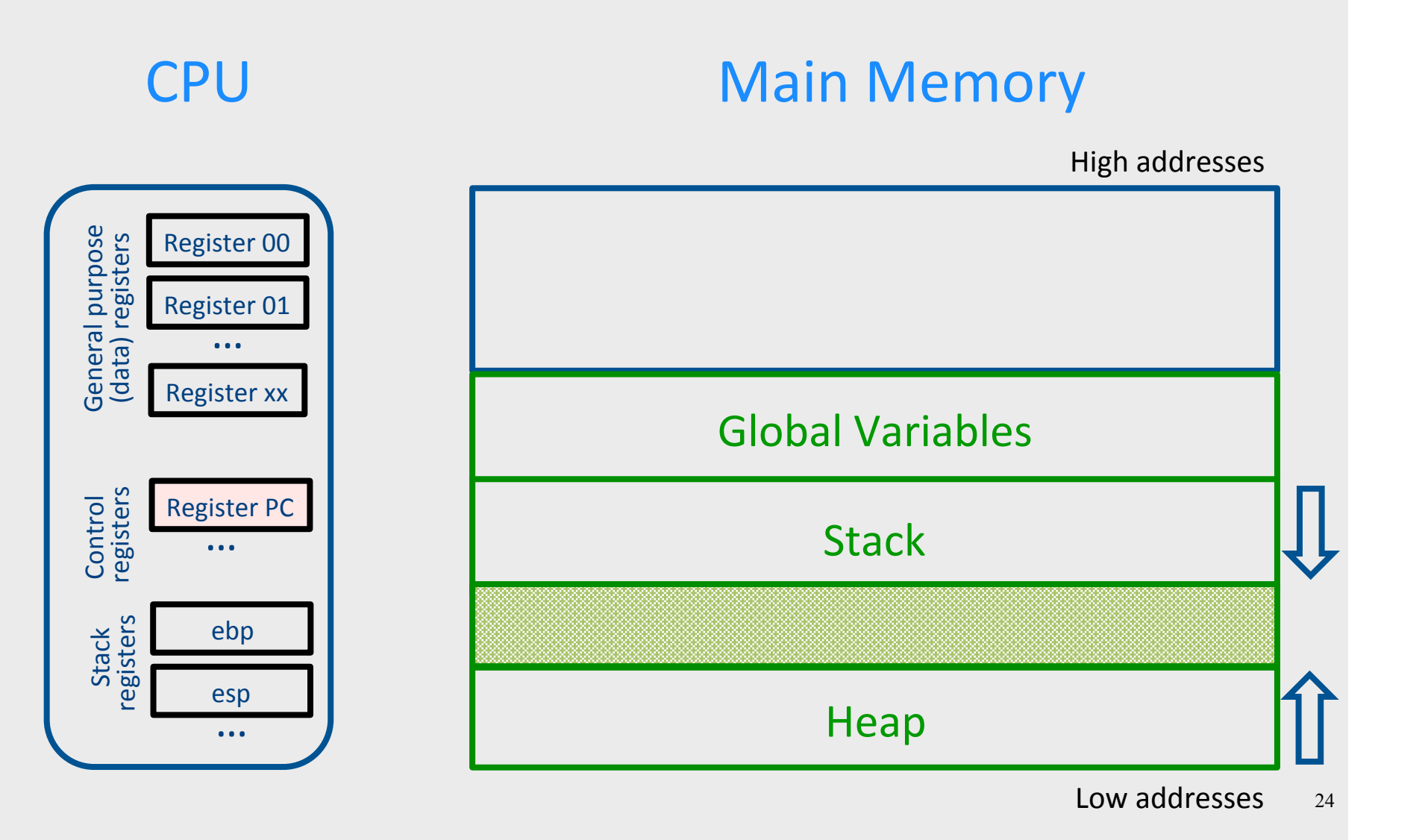

#### **Runtime Stack**

- SP stack pointer - top of current frame
- $\bullet$  FP frame pointer
	- – base of current frame
		- $-$  Sometimes called BP (base pointer)

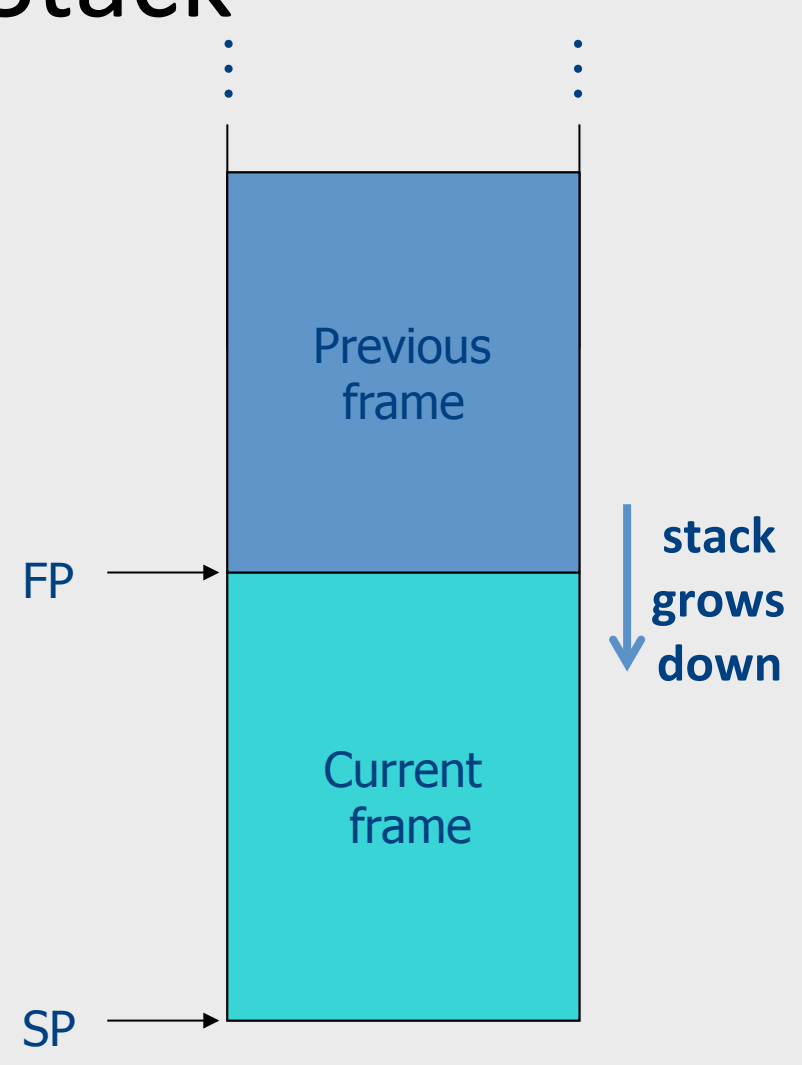

# L-Values of Local Variables

- The offset in the stack is known at compile time
- L-val $(x)$  = FP+offset $(x)$
- $x = 5 \implies$  Load Constant 5, R3 Store R3, offset(x)(FP)

# What's the Problem with This Picture?

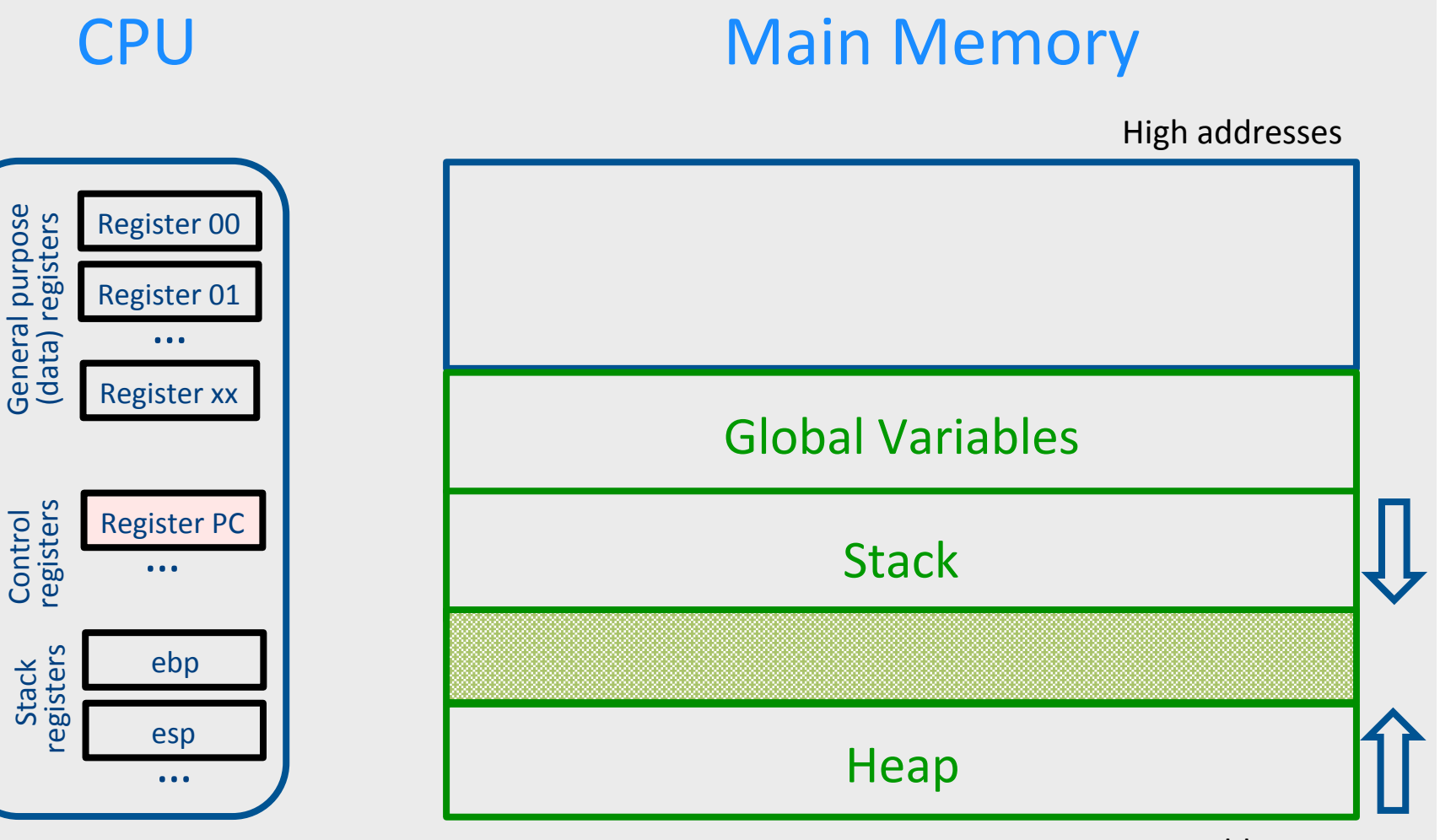

Low addresses 27

# What's the Problem with This Picture?

CPU Main Memory High addresses General purpose<br>(data) registers Stack Control General purpose<br>gisters registers (data) registers **Register 00** Register 01 … **Register** xx Global Variables Control<br>registers **Register PC Stack** … Stack<br>registers ebp esp Heap … 

Low addresses 28

#### Saving and Restoring Registers

- The processor does not save the content of registers on procedure calls
- So who will?
	- Caller saves and restores registers
	- Callee saves and restores registers
	- $-$  But can also have both save/restore some registers

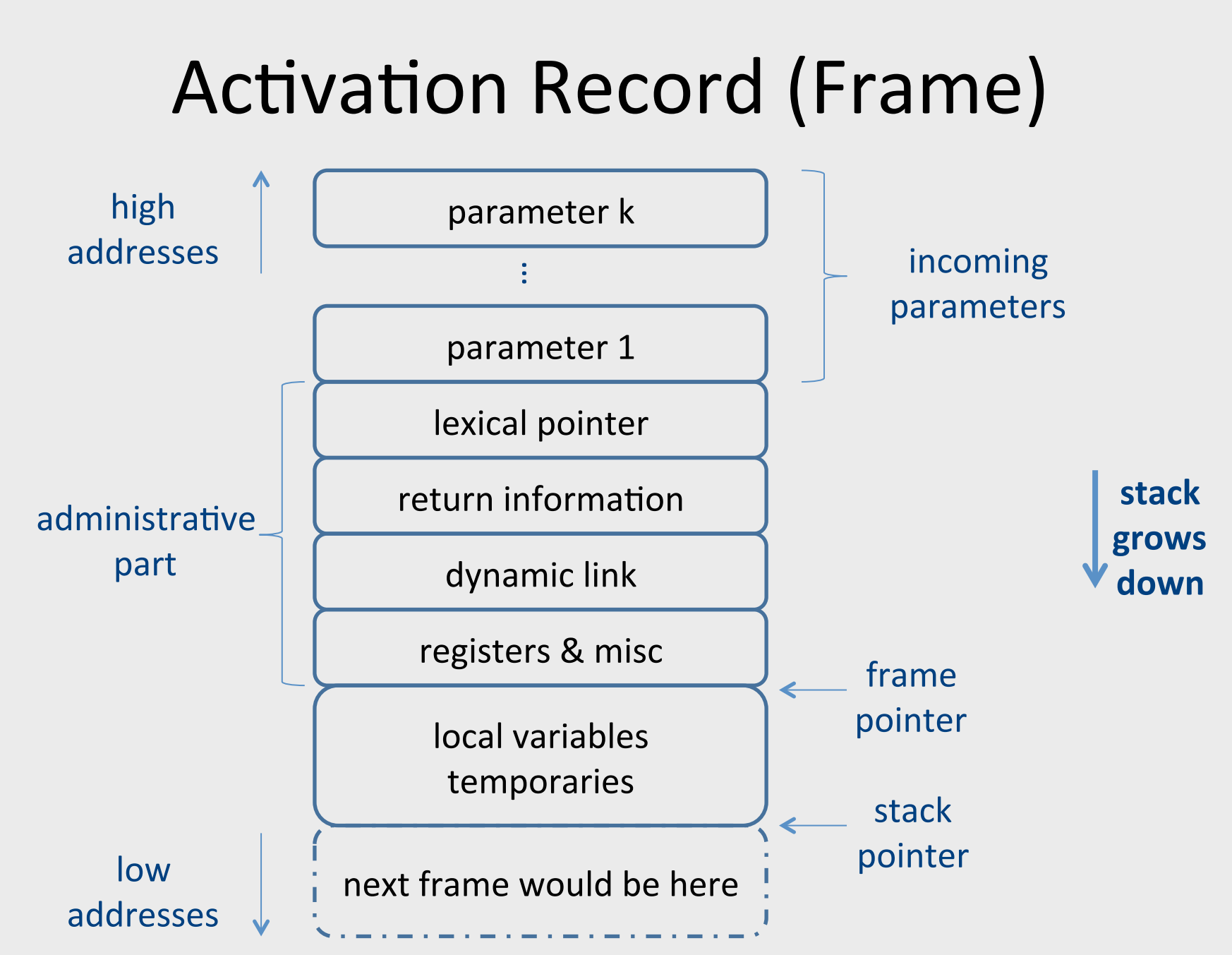

#### Pentium Runtime Stack

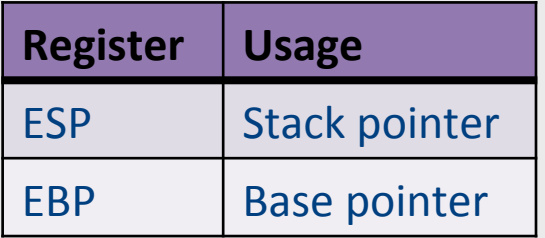

Pentium stack registers

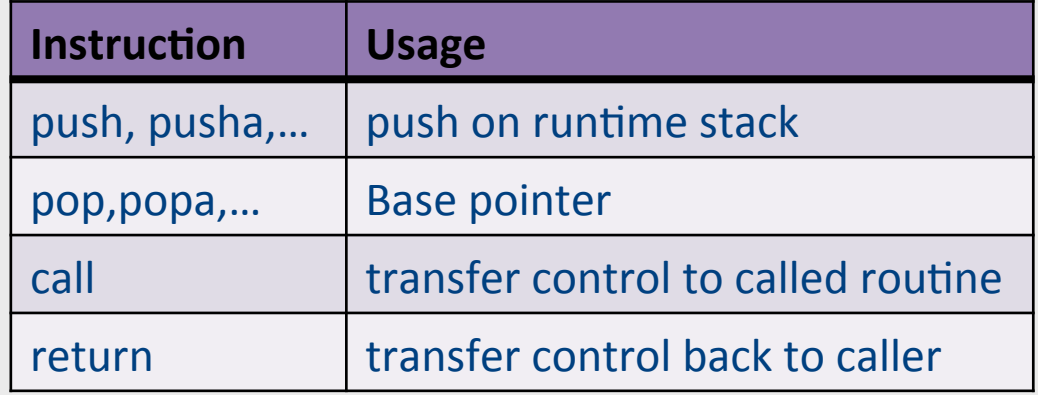

Pentium stack and call/ret instructions

#### **Accessing Stack Variables** …<br>…

- Use offset from FP (%ebp)
- Remember stack grows downwards
- Above  $FP =$  parameters
- Below  $FP =$  locals
- Examples
	- $-$  %ebp + 4 = return address
	- $-$  %ebp + 8 = first parameter
	- $-$ %ebp  $-$  4 = first local

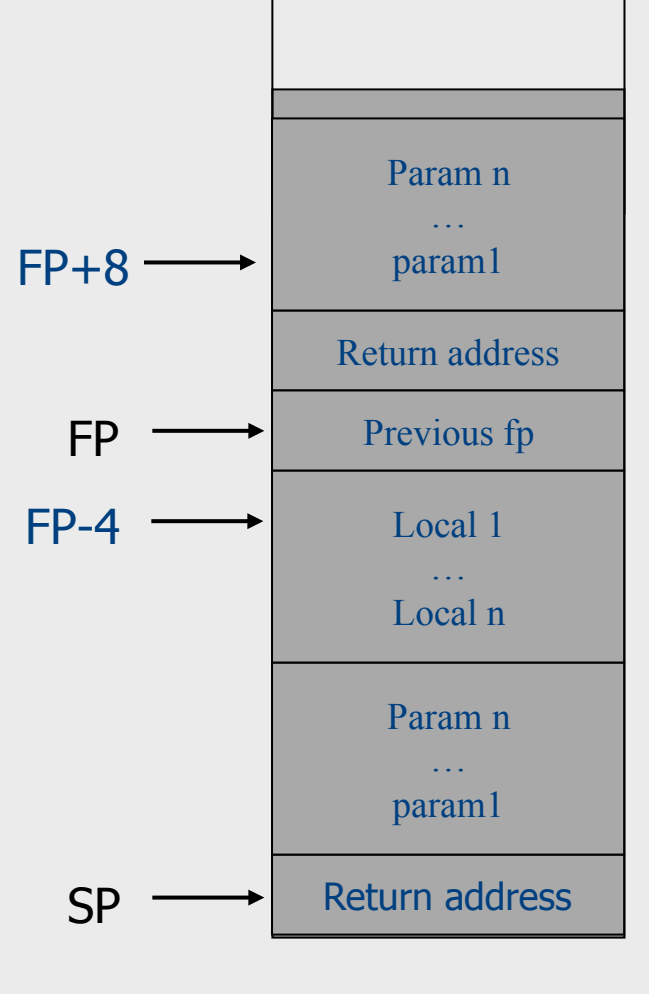

…<br>……

#### Call Sequences

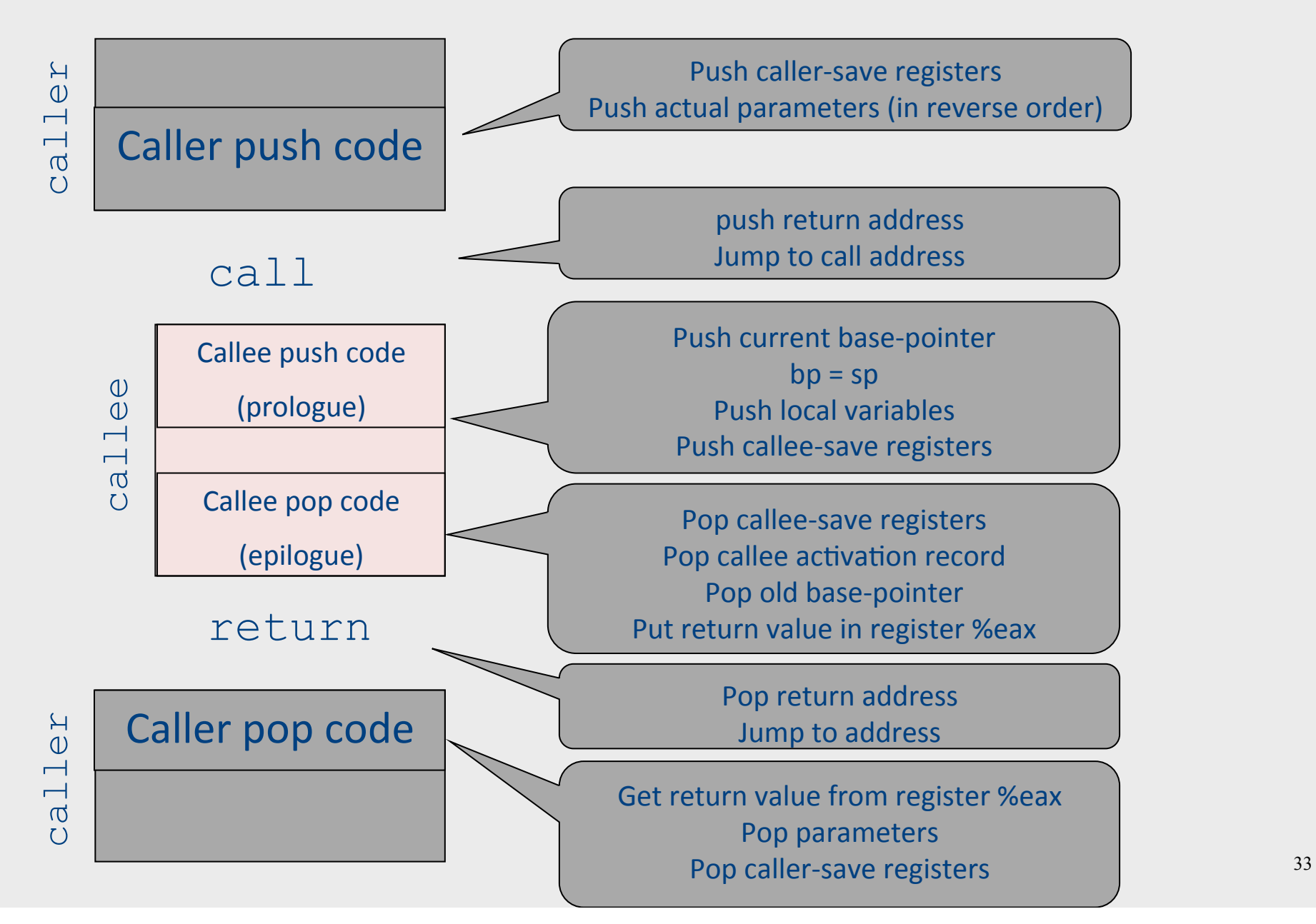

# "To Callee-save or to Caller-save?"

- Callee-saved registers need only be saved when callee modifies their value
- some heuristics and conventions are followed

# Caller-Save and Callee-Save Registers

- Callee-Save Registers
	- $-$  Saved by the callee before modification
	- Values are automatically preserved across calls
- Caller-Save Registers
	- Saved (if needed) by the caller before calls
	- Values are not automatically preserved across calls
- Architecture defines caller- & callee- save registers
	- $-$  Separate compilation
	- $-$  Interoperability between code produced by different compilers/languages
	- But compiler writers decide when to use calller/callee registers

# Callee-Save Registers

- Saved by the callee before modification
- Usually at procedure prolog
- Restored at procedure epilog
- Hardware support may be available
- Values are automatically preserved across calls

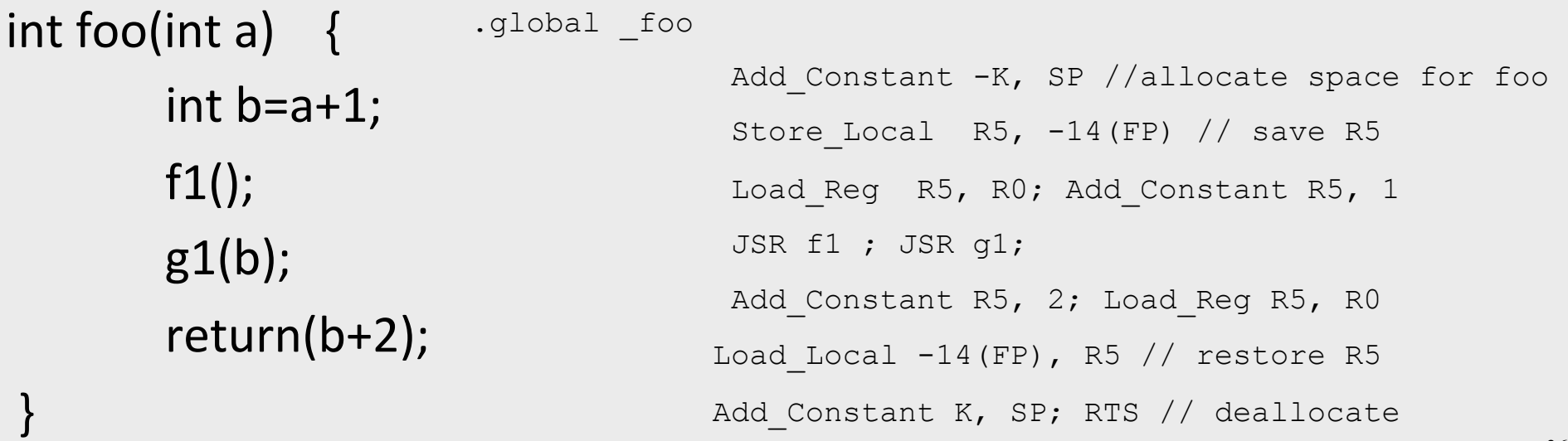

# Caller-Save Registers

- Saved by the caller before calls when needed
- Values are not automatically preserved across calls

```
.global _bar 
                                              Add Constant -K, SP //allocate space for bar
                                               Add_Constant R0, 1 
                                               JSR f2 
                                              Load Constant 2, R0 ; JSR g2;
                                               Load_Constant 8, R0 ; JSR g2 
                                              Add Constant K, SP // deallocate space for bar
                                                RTS 
void bar (int y) \{int x=y+1;
           f2(x);
      									g2(2);	
      									g2(8);		
}
```
# Parameter Passing

- 1960s
	- In memory
		- No recursion is allowed
- 1970s
	- $-$  In stack
- 1980s
	- In registers
	- First k parameters are passed in registers ( $k=4$  or  $k=6$ )
	- $-$  Where is time saved?
- Most procedures are leaf procedures
- Interprocedural register allocation
- Many of the registers may be dead before another invocation
- Register windows are allocated in some architectures per call (e.g., sun Sparc)

# **Activation Records &** Language Design

# Static (lexical) Scoping

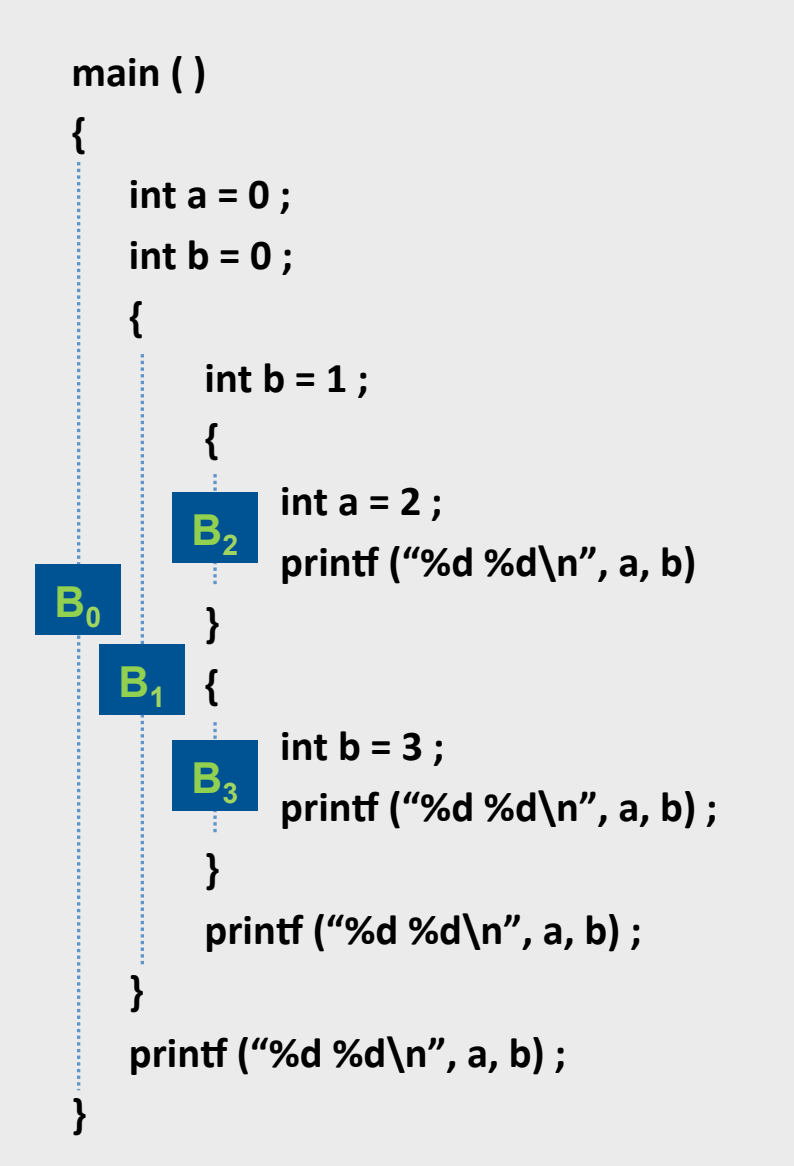

a name refers to its (closest) enclosing scope

**known at**  compile time

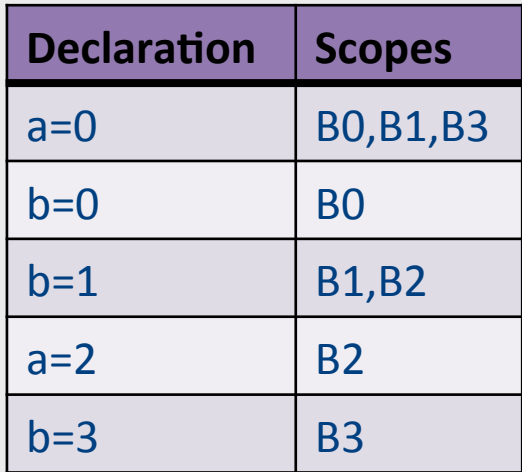

# Dynamic Scoping

- Each identifier is associated with a global stack of bindings
- When entering scope where identifier is declared
	- $-$  push declaration on identifier stack
- When exiting scope where identifier is declared
	- pop identifier stack
- Evaluating the identifier in any context binds to **the current top of stack**
- **Determined at runtime**

# Compile-Time Information on Variables

- Name, type, size
- Address kind
	- Fixed (global)
	- Relative (local)
	- Dynamic (heap)
- Scope
	- when is it recognized
- Duration
	- $-$  Until when does its value exist

# Scoping

int  $x = 42$ ;

```
int f() { return x; }
int g() { int x = 1; return f(); }
int main() { return g(); }
```
- What value is returned from main?
- Static scoping?
- Dynamic scoping?

# Nested Procedures

- For example Pascal
- Any routine can have sub-routines
- Any sub-routine can access anything that is defined in its containing scope or inside the sub-routine itself
	- "non-local" variables

#### Lexical Pointers

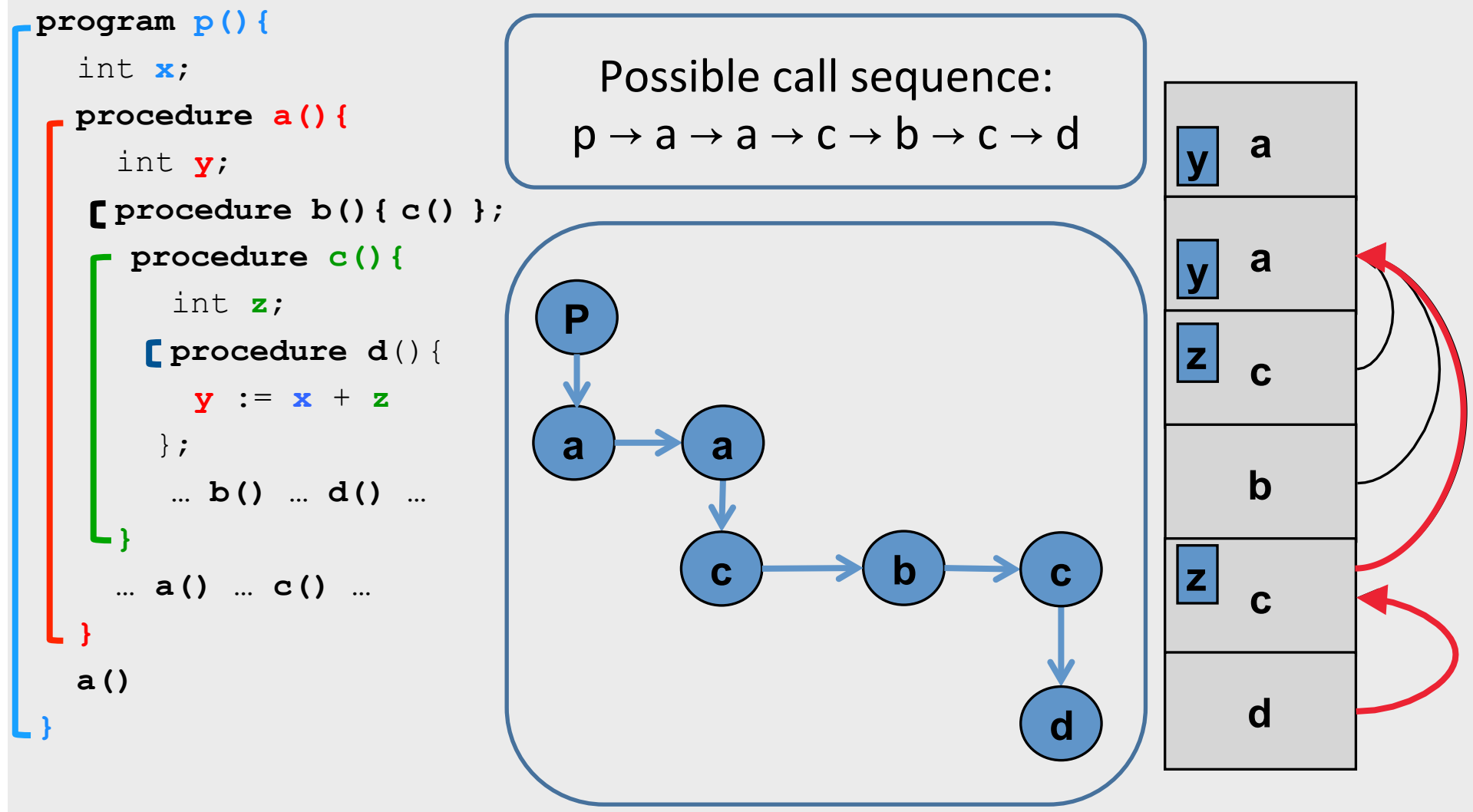

#### Non-Local goto in C syntax

```
void level_0(void) {
    void level_1(void) {
         void level_2(void) {
              \cdotsgoto L_1;
              \cdotsL_1:...\cdots\cdots
```
# Non-local gotos in C

- setimp remembers the current location and the stack frame
- longimp jumps to the current location (popping many activation records)

## Non-Local Transfer of Control in C

```
#include <setjmp.h>
void find div 7(int n, jmp buf *jmpbuf ptr) {
    if (n \t{m} - 0) longimp(*jmpbuf ptr, n);
    find div 7(n + 1, jmpbuf ptr);
int main (void) \{\gamma jmp buf \gamma impbuf; \gamma type defined in set \gamma imp. h */
    int return value;
    if ((return value = setjmp(jmpbuf)) == 0) {
        /* setting up the label for long imp() lands here */find div 7(1, \alpha) mpbuf);
    }
    else/* returning from a call of longjmp() lands here */printf("Answer = d\n\cdot n", return value);
    return 0;
```
# Variable Length Frame Size

- C allows allocating objects of unbounded size in the stack void  $p()$  { int i; char \*p; scanf("%d", &i);  $p = (char * )$  alloca( $i * size$ of(int)); }
- Some versions of Pascal allows conformant array value parameters array value  $\frac{1}{49}$

#### Limitations

- The compiler may be forced to store a value on a stack instead of registers
- The stack may not suffice to handle some language features

# Frame-Resident Variables

- A variable x cannot be stored in register when:
	- $-$  x is passed by reference
	- $-$  Address of x is taken (&x)
	- $-$  is addressed via pointer arithmetic on the stack-frame (C varags)
	- $-$  x is accessed from a nested procedure
	- $-$  The value is too big to fit into a single register
	- $-$  The variable is an array
	- $-$  The register of x is needed for other purposes
	- Too many local variables
- An escape variable:
	- Passed by reference
	- Address is taken
	- $-$  Addressed via pointer arithmetic on the stack-frame
	- Accessed from a nested procedure

# Limitations of Stack Frames

- A local variable of P cannot be stored in the activation record of P if its duration exceeds the duration of P
- Example 1: Static variables in  $C$ (own variables in Algol) void p(int x)  $\{$ static int  $y = 6$ ;  $y \neq x$ ; }
- Example 2: Features of the C language

```
int * f()
{ int x ; 
    return &x ; 
}
```
• Example 3: Dynamic allocation

```
int * f() { return (int *)
malloc(sizeof(int)); }
```
# Compiler Implementation

- Hide machine dependent parts
- Hide language dependent part
- Use special modules

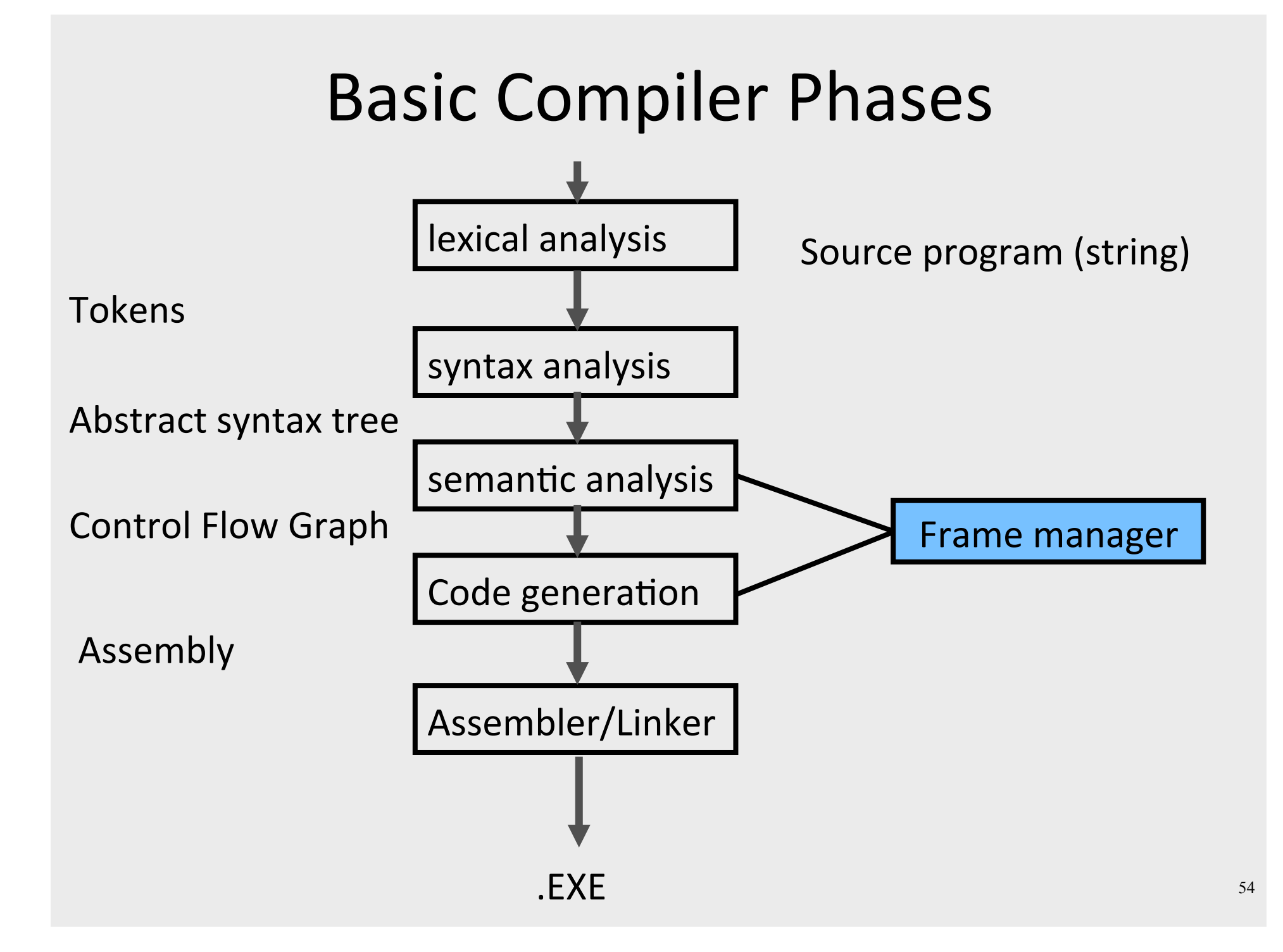

# Hidden in the frame ADT

- Word size
- $\bullet$  The location of the formals
- Frame resident variables
- Machine instructions to implement "shiftof-view" (prologue/epilogue)
- The number of locals "allocated" so far
- The label in which the machine code starts

#### Invocations to Frame

- "Allocate" a new frame
- "Allocate" new local variable
- Return the L-value of local variable
- Generate code for procedure invocation
- Generate prologue/epilogue
- Generate code for procedure return

# The Frames in Different Architectures

g(x, y, z) where x escapes

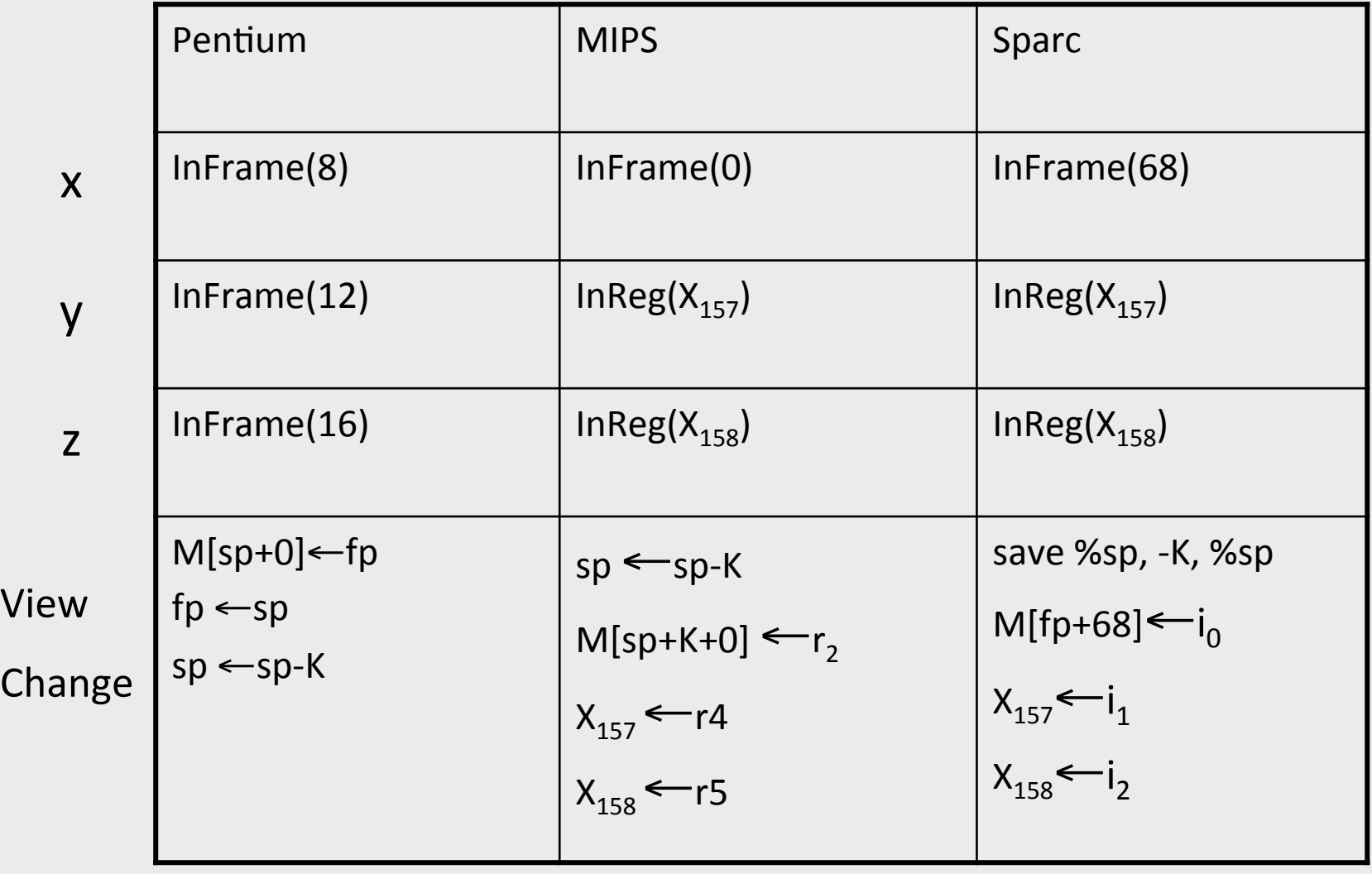

57

#### Activation Records: Summary

- compile time memory management for procedure data
- works well for data with well-scoped lifetime
	- $-$  deallocation when procedure returns

# One More Thing\*

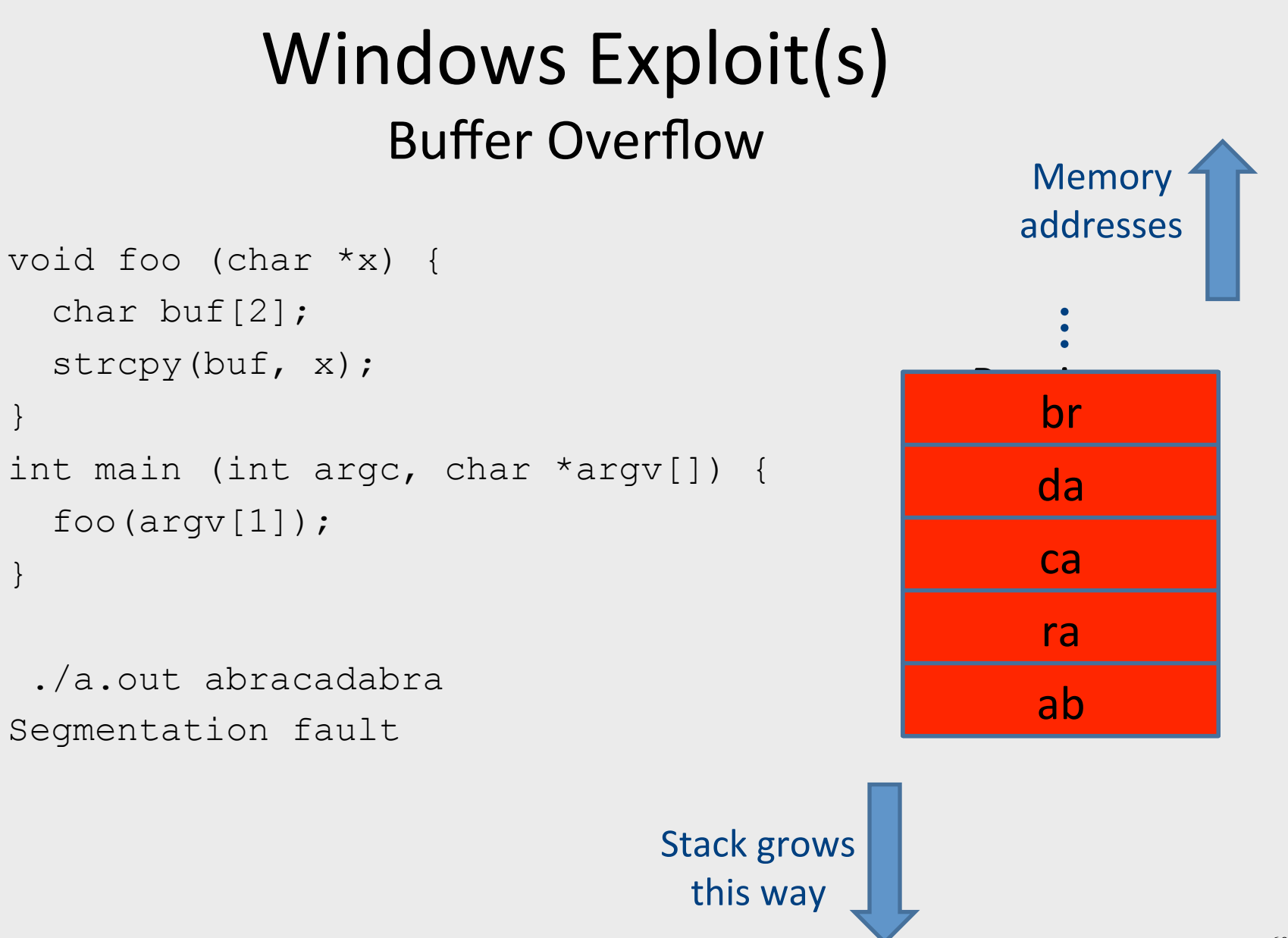

#### 60

```
int check authentication(char *password) {
int auth flag = 0;char password buffer[16];
```

```
strcpy(password_buffer, password);
if(strcmp(password buffer, "brillig") == 0)auth flag = 1;
if(strcmp(password buffer, "outgrabe") == 0)
       auth flag = 1;
return auth flag;
```
} 

 } 

}

```
int main(int argc, char *argy[]) { if(argc < 2) {
 printf("Usage: %s <password>\n", argv[0]); exit(0); }
 if(check authentication(argv[1])) {
    printf("\n-=-=-=-=-=-=-=-=-=-=-=-=-\n");
    printf(" Access Granted.\n");
    print("-----------------------\n^n; }
 else {
    printf("\nAccess Denied.\n");
```

```
int check authentication(char *password) {
int auth flag = 0;char password buffer[16];
```

```
strcpy(password_buffer, password);
if(strcmp(password buffer, "brillig") == 0)auth flag = 1;
if(strcmp(password buffer, "outgrabe") == 0)
       auth flag = 1;
return auth flag;
```
} 

 } 

}

```
int main(int argc, char *argy[]) { if(argc < 2) {
 printf("Usage: %s <password>\n", argv[0]); exit(0); }
 if(check authentication(argv[1])) {
    printf("\n-=-=-=-=-=-=-=-=-=-=-=-=-\n");
    printf(" Access Granted.\n");
    print("-----------------------\n^n; }
 else {
    printf("\nAccess Denied.\n");
```

```
int check authentication(char *password) {
char password buffer[16];
int auth flag = 0;
```

```
strcpy(password_buffer, password);
   if(strcmp(password buffer, "brillig") == 0)
           auth flag = 1;
   if(strcmp(password buffer, "outgrabe") == 0)
           auth flag = 1;
   return auth flag;
}	
int main(int argc, char *argy[]) { if(argc < 2) {
 printf("Usage: %s <password>\n", argv[0]; exit(0); }
 if(check_authentication(argv[1])) {
    printf("\n-=-=-=-=-=-=-=-=-=-=-=-=-\n");
    printf(" Access Granted.\n");
    print("---------------------\n^n; }
  else {
    printf("\nAccess Denied.\n");
  				}
```
}

 0x08048529 <+69>: movl \$0x8048647,(%esp) 0x08048530 <+76>: call 0x8048394 <puts@plt> 0x08048535 <+81>: movl \$0x8048664,(%esp) 0x0804853c <+88>: call 0x8048394 <puts@plt> 0x08048541 <+93>: movl \$0x804867a, (%esp) 0x08048548 <+100>: call 0x8048394 <puts@plt> 0x0804854d <+105>: jmp 0x804855b <main+119> 0x0804854f <+107>: movl \$0x8048696,(%esp) 0x08048556 <+114>: call 0x8048394 <puts@plt>

#### Example: Nested Procedures

program p;

var x: Integer;

procedure a

var y: Integer;

procedure b begin...b... end;

function c

var z: Integer;

procedure d begin...d... end;

begin…c…end; 

begin...a... end;

begin... p... end.

possible call sequence:  $p \rightarrow a \rightarrow a \rightarrow c \rightarrow b \rightarrow c \rightarrow d$ 

what is the address of variable "y" in procedure d?

#### The End (Activation Records)